# Official Pictures in Sakai

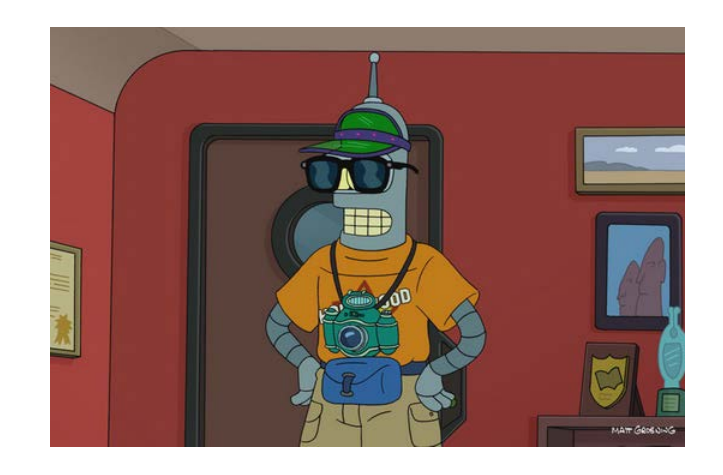

Adam Hauerwas Providence College December 7, 2016

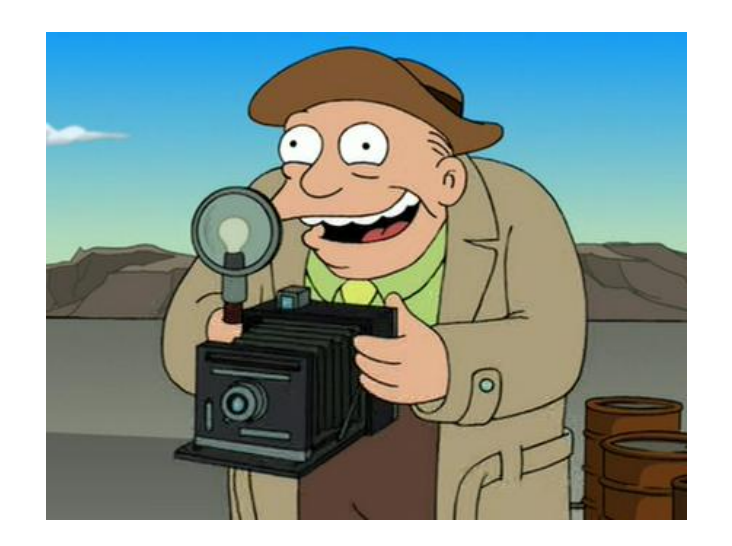

### How do we get from this…

#### My Workspace: Profile

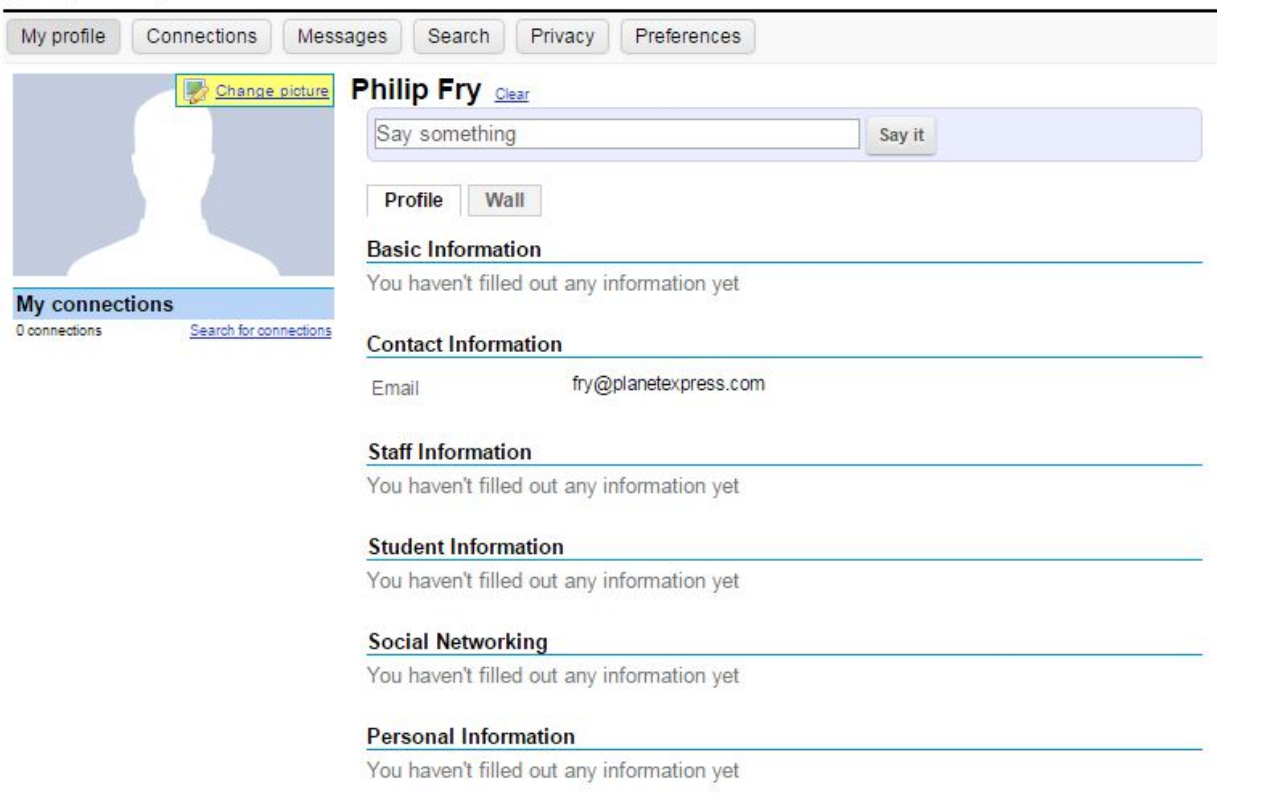

- Profile2 without a picture
- Default is to allow uploads

### OR from this…

#### My Workspace: Profile

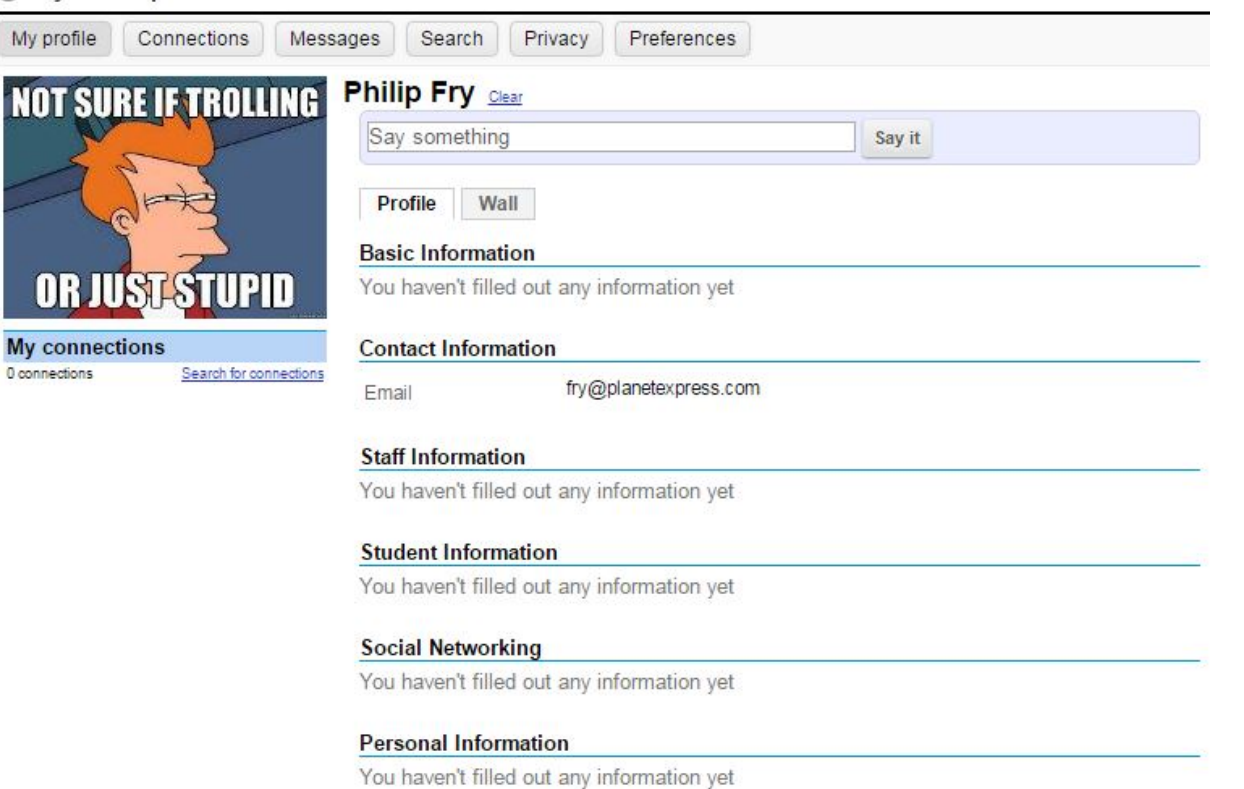

- Profile2 with uploaded picture
- No control over what gets uploaded

To this…for everybody?

#### My Workspace: Profile

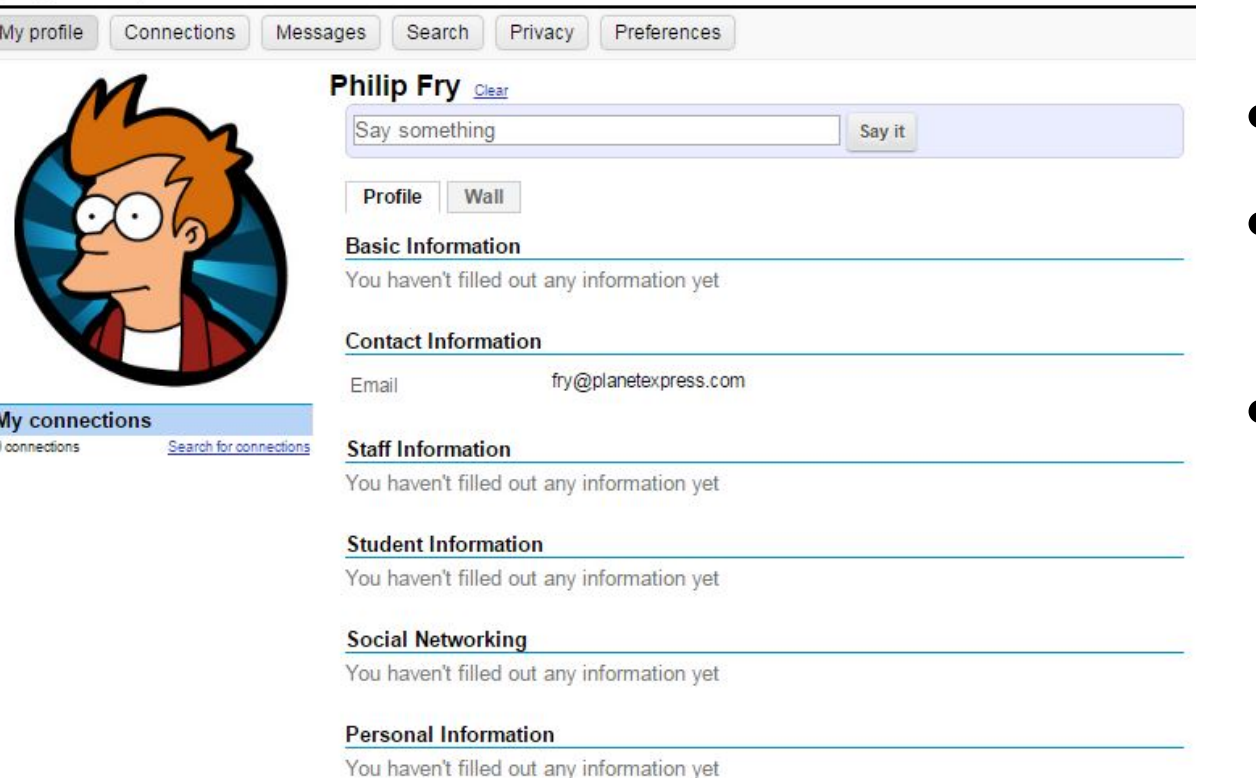

- Profile2 with *official picture*
- Allows for reasonably consistent picture for all students
- Requires no action on the part of students to upload

### Solution: Official Pictures in Profile2

#### C Planet Express: Roster C Planet Express: Roster Overview Pictures Permissions Overview Pictures Permissions **Pictures: Planet Express Pictures: Planet Express** Currently showing 8 participants Name or ID Find Clear Currently showing 8 participants Name or ID (1 in Organizer role. 7 in Participant role) Find Clear (1 in Organizer role, 7 in Participant role) © Official Photos © Pictures from Profile © Official Photos © Pictures from Profile View in Single Column **Hide Names** View in Single Column **Hide Names NOT SURE IF TROLLING**  $-1$ OR JUST STUPID Leela, Turanga Conrad, Hermes Farnsworth, Hubert Fry, Philip  $M$ Email  $MEmail$ Email Conrad, Hermes Fry, Philip Farnsworth, Hubert Leela, Turanga Add connection **All This is you!** Add connection  $M$ Email Email **X** Email Email Email Add connection Add connection **Ell This is you!** Add connection Add connection **IN NEED OF A NEW MEMER** WHYNOT ZOIDBERG? Rodriguez, Bender TheJanitor, Scruffy Wong, Amy Zoidberg, John **X** Email  $M$ Email **ME**mail TheJanitor, Scruffy Wong, Amy Rodriguez, Bender Zoidberg, John Add connection Add connection Add connection Email  $M$ Email  $M$ Email **MEmail** Email Add connection Add connection Add connection Add connection Add connection

### Official Pictures: Technical and Political

- Technical
	- Profile2 settings
	- Roster2 settings
	- Work out mechanics of file upload and update
- Political
	- Right to use pictures
	- Identifying stakeholders (Student Records, Card Office, Legal, etc.)
	- Visibility
		- Faculty only? Student to student?

### Technical: Profile2 properties

- Starts with Profile2 (latest version)
	- profile2.picture.type =
		- upload = allow for uploads (default)
		- url = external URL providing pointer to picture
		- official  $=$  use an official picture as the ONLY picture
	- sets the *default* source for profile pictures
- Can still include official pictures even if this is set to "upload"
	- profile2.official.image.enabled = (true / false, default false)
	- profile2.official.image.source = (url / provider / filesystem)

### Profile2 properties, continued

- Can grant or remove ability for all users to update their picture
	- profile2.picture.change.enabled = (true / false, default true)
- Can be done for specific user types, e.g.
	- profile2.picture.change.*registered*.enabled = (true / false)

![](_page_7_Picture_65.jpeg)

### Roster2 and other settings

- Pictures can be displayed in Roster2
	- Default behavior is to display Pictures from Profile
	- Ability to view official picture controlled by roster.viewofficialphoto permission within site
	- May want to grant students or other participants the ability to view official pictures
- Pictures *might* be displayed in Forum posts
	- profile2.profile.link.enabled = (true / false, default true)
	- May require that official picture be the ONLY picture (but more on that later)

![](_page_8_Picture_8.jpeg)

### Political issues

- May need *permission* to use a person's picture
	- For our undergraduates, we ask them to sign a FERPA (privacy) release form at New Student **Orientation**
	- Release form gives us the right to use their photographic image for educational purposes

#### II. STUDENT PHOTO AND INTERVIEW RELEASE AUTHORIZATION

By signing below, you will permit us to use your photographic image and/or voice recordings in our educational and promotional materials. Thank you.

I hereby consent to and authorize Providence College, or its agent, to use, reproduce, exhibit, publish, broadcast or distribute photographs, video tapes, audio tapes, films, or any other medium, in which I am pictured, interviewed, or recorded, in whole or in part without restrictions or limitations for any educational or promotional purpose in support of the College. All original media remain the property of Providence College. I will not hold the College responsible for any unauthorized use of the material.

## More politics

- What happens when a student *revokes* the right to use their picture?
	- Must work out a mechanism to remove picture from Sakai
- Who should see what?
	- Should official pictures be viewable exclusively from the Roster tool?
	- And only by Faculty?

#### **B** Planet Express: Roster Pictures Permissions Overview **Pictures: Planet Express** Currently showing 8 participants Name or ID Find Clear (1 in Organizer role. 7 in Participant role) Official Photos Pictures from Profile View in Single Column **Hide Names** Conrad, Hermes Farnsworth, Hubert Fry. Philip Leela, Turanga **XX** Email Email Email Email Add connection **All This is you!** Add connection Add connection The Janitor Scruffy Rodriguez, Bender Wong, Amy Zoidberg, John Email Email  $M$ Email MEmail Add connection Add connection Add connection Add connection

### Our implementation so far

profile2.official.image.enabled = true

### profile2.picture.type = upload

profile2.official.image.source = filesystem

```
profile2.official.image.directory = …
```

```
profile2.official.image.directory.pattern = 
ALL IN ONE
```
- So: we enable official images
- But we *also* allow upload
- Images are stored in the Sakai filesystem
	- in a single directory

### How do the pictures get there?

- Student ID card pictures are stored in the SIS database
- Extracted daily to a middleware server
- Files are named *username.jpg*
	- But this is Unix *case sensitive!*
- Maintain a local directory with all pictures
	- Replace pictures for students who have not released (or who revoke release) by overwriting with blank image
- Directory synchronized via sftp to Sakai
	- sftp directory then synchronized to Tomcat

![](_page_12_Picture_9.jpeg)

![](_page_12_Picture_10.jpeg)

### Possible issue: Forums

- Official pictures *might* not be displayed in Forums, depending on settings
- Fix 1: *would* be displayed if official pictures were *only* pictures profile2.picture.type = official

![](_page_13_Picture_3.jpeg)

### Possible issue: Forums

- Fix 2: picture displayed if user *chooses* to use the institutional image as their profile image
- Checkbox in Profile revealed when official images are enabled profile2.official.image. enabled = true

![](_page_14_Picture_43.jpeg)

My Workensee: Profile

### Possible issue: Forums

- Unfortunately requires the student to "opt in"
- Should official pictures be *only* pictures?
	- Differing policies across divisions / schools

![](_page_15_Picture_80.jpeg)

#### Ranet Express: Forums

![](_page_15_Picture_81.jpeg)

### Possible issue: Sakai 11

- Smaller pictures in Sakai 11 Roster2
	- No control for picture size
	- Control removed for single column/grid
	- Control removed to hide names
- Loss of utility for instructors who want to print a roster with pictures
- [https://jira.sakaiproject.org/browse/](https://jira.sakaiproject.org/browse/SAK-31869) SAK-31869

![](_page_16_Picture_48.jpeg)

![](_page_17_Picture_0.jpeg)

# Questions?

![](_page_17_Picture_2.jpeg)

### Shameless plug: Mighty Project Sites

- Group that discusses use of Project Sites in Sakai
- Meets monthly on second Wednesday of the month (conveniently between T&L calls)
- Next meeting December 14<sup>th</sup>
- [https://confluence.sakaiproject.org/](https://confluence.sakaiproject.org/display/mightysite/The+Mighty+Project+Site+Group+Home) display/mightysite/

![](_page_18_Picture_5.jpeg)

## Thank you!

#### **6 My Workspace: Profile**

![](_page_19_Picture_26.jpeg)

### Adam Hauerwas

[hauerwas@providence.edu](mailto:hauerwas@providence.edu)

(401) 865-2686

![](_page_19_Picture_27.jpeg)